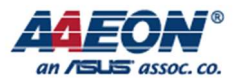

RICO-3288

# RICO-3288 MIPI DSI

Edit by Jason Wang

AAEON Technology Inc. The competitiveness of the state of the Focus • Agility • Competitiveness

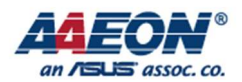

# MIPI DSI

### 1. Introduction¶

The Display Serial Interface (DSI) is part of a group of communication protocols defined by the MIPI Alliance. The MIPI Controller is a digital core that implements all protocol functions defined in the MIPI DSI Specification. The MIPI Controller provides an interface between the system and the MIPI D-PHY, allowing the communication with a DSI-compliant display. The MIPI Controller supports one to four lanes for data transmission with MIPI D-PHY.

The MIPI Controller supports the following features:

- Compliant with MIPI Alliance standards
- Support the DPI interface color coding mappings into 24-bit Interface
	- 16 bits per pixel, configurations 1,2, and 3
	- 18 bits per pixel, configurations 1 and 2
	- $\blacksquare$  24 bits per pixel
- Programmable polarity of all DPI interface signals
- Extended resolutions beyond the DPI standard maximum resolution of 800x480 pixels:
	- $\Box$  Up to 2047 vertical active lines
	- $\Box$  Up to 63 vertical back porch lines
	- $\Box$  Up to 63 vertical front porch lines
	- Maximum resolution is limited by available DSI Physical link bandwidth which
- depends on the number of lanes and maximum speed per lane
- All commands defined in MIPI Alliance Specification for Display Command Set (DCS)
- Interface with MIPI D-PHY following PHY Protocol Interface (PPI), as defined in MIPI
- Alliance Specification for D-PHY
- Up to four D-PHY Data Lanes
- Bidirectional communication and escape mode support through data lane 0
- **•** Transmission of all generic commands
- ECC and Checksum capabilities
- End of Transmission Packet(EOTp)
- Ultra Low-Power mode

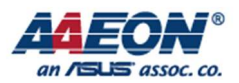

## 2. How to Use¶

#### Kernel configuration

Add the following configuration to Kernel

CONFIG\_LCD\_MIPI=y CONFIG\_MIPI\_DSI=y CONFIG\_RK32\_MIPI\_DSI=y

#### LCD pins configuration¶

Modify the child node "power\_ctr" of "lcdc0" in path arch/arm/boot/dts/lcd-kd080d24-39th-mipi.dtsi. There are power enable pin "mipi\_lcd\_en", reset pin "mipi\_lcd\_rst". You can modify those configuration according to the LCD. For example:

```
disp_mipi_power_ctr: mipi_power_ctr {
         compatible = "rockchip,mipi power ctr";
         mipi lcd en: mipi lcd en {
             compatible = "rockchip,lcd en";
             rockchip,gpios =\langle \text{&gpio7 GPIO A3 GPIO ACTIVE HIGH}\rangle;rockchip,delay = <20>;
          }; 
    mipi lcd rst: mipi lcd rst {
             compatible = "rockchip,lcd rst";
             rockchip,gpios =\langle \&gpio7 GPIO A4 GPIO ACTIVE HIGH>;
             rockchip,delay = <20>;
          }; 
     };
```
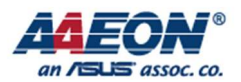

#### Configure information of MIPI¶

configure information of MIPI, for example:

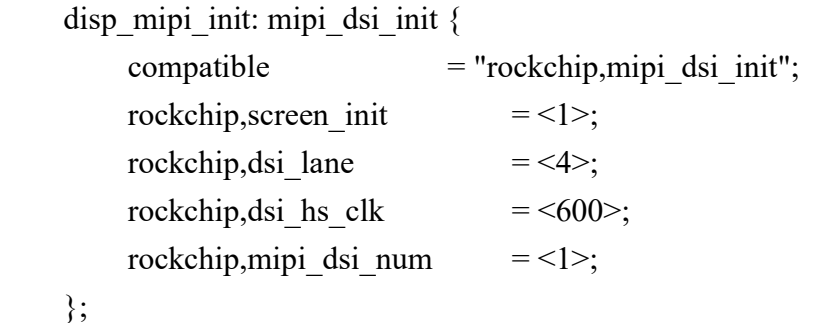

#### **Prorerty**

- rockchip, screen init: the value of 0 means without special instruction while initial. The value of 1 means need the special instruction to initial the LCD display.
- rockchip,dsi lane: the number of lane.
- rockchip,dsi hs clk: the value of hsclk.
- rockchip, mipi dsi num: the number of DSI interface, single channel is 1, dual channel is 2.

#### The configuration of initial instructions¶

- It will need the special instructions to initial the When the value of "rockchip, screen init" is set to 1.
- rockchip, cmd debug: Set this value to 1 and you will get the debug information from the debug serial.
- rockchip,on-cmdsXX: the information of each instruction.
- rockchip, cmd type: the mode for data transfer. PDT mode or HSDT mode.
- rockchip,dsi id: The DSI interface for instructions transfer. If this value is set to 0 means using the

DSI0 (it's the left side of the display while dual lane MIPI display ) for instruction transfer.If this value is set to1 means using the DSI1(it's the right side of the display while dual lane MIPI display ) for instruction transfer. This value is set to 2 means using both the DSI0 and DSI1 for instruction transfer.

- rockchip, cmd: the sequence of the instructions. The first Byte is the DSI data type, the second Byte is the RGE. The rest are the instructions.
- rockchip, cmd delay: the delay after sending instructions. The unit is ms.

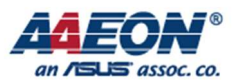

```
disp_mipi_init_cmds: screen-on-cmds {
       compatible = "rockchip, screen-on-cmds";rockchip, cmd debug = \leq1>;
         rockchip,on-cmds1 {
           compatible = "rockchip,on-cmds";
           rockchip,cmd type = <LPDT>;
           rockchip,dsi id = <0>;
           rockchip,cmd = <0x390xB90xff0x830x94>;
           rockchip,cmd delay = <0>;
         };
         rockchip,on-cmds2 {
           compatible = "rockchip,on-cmds";
            rockchip,cmd_type = <LPDT>;
           rockchip,dsi id = <0>;
           rockchip,cmd = <0x390xd90x000x8b0x020x07>;
           rockchip,cmd delay = <0>;
         };
……
```
#### The configuration of display sequence¶

Configure the time sequence in disp timings node.

- screen-type: Display type. If the MIPI display use single lane, the display type is SCREEN MIPI. If the MIPI display use dual lanes, the display type is SCREEN\_DUAL\_MIPI,SCREEN\_MIPI.
- lvds-format: Independent options.
- out-face: color configuration, it can be OUT-P888(24 bits) or OUT\_P666(18 bits)
- clock-frequency: clock of the LCD, measure by Hz.

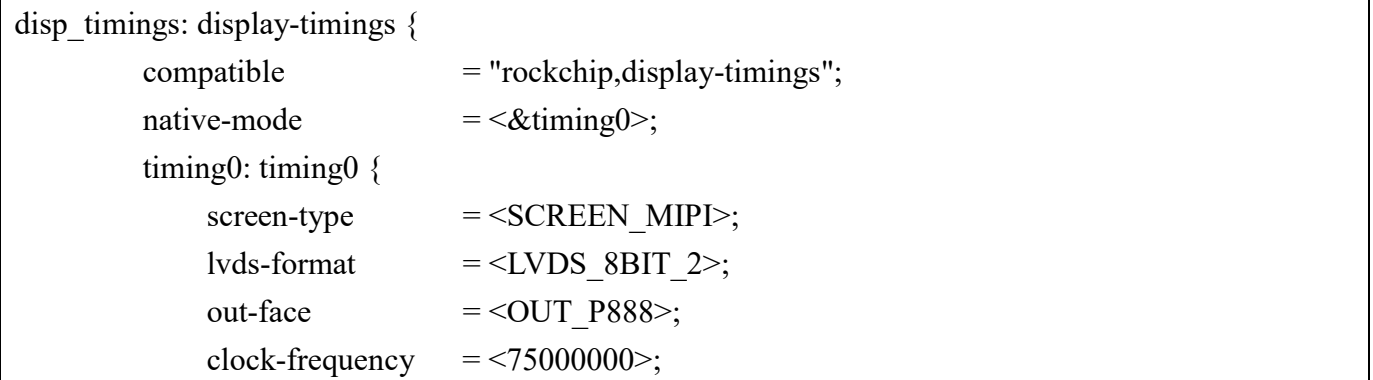

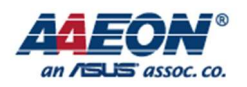

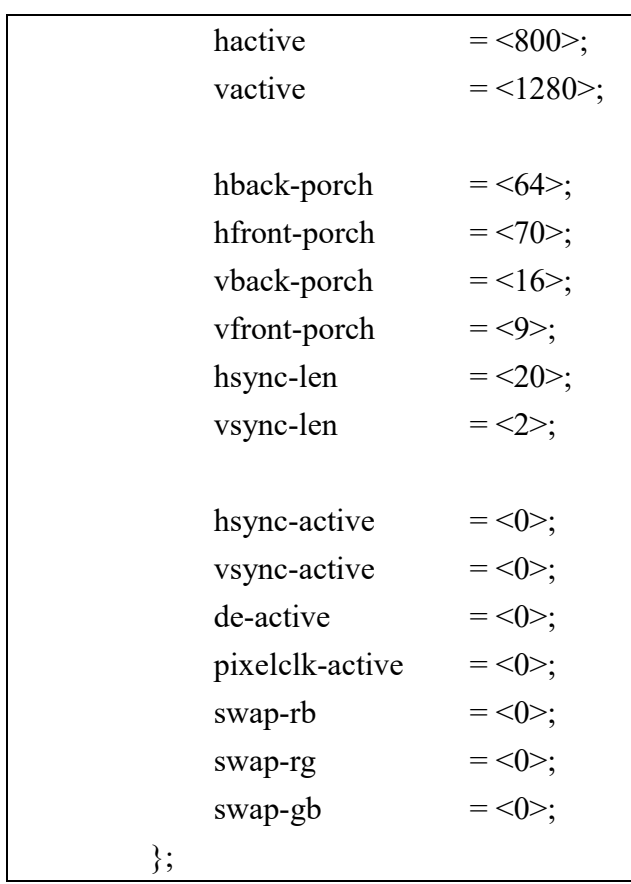

#### Dsihost configuration

If you using single MIPI ( RICO-3288 only support single MIPI ), enable the dsihost0, for example:

```
dsihost0: mipi@ff960000{ 
          compatible = "rockchip,rk32-dsi"; 
         rockchip, prop = <0>;
          reg = <0xff960000 0x4000>; 
          interrupts = <GIC_SPI 19 IRQ_TYPE_LEVEL_HIGH>; 
         clocks = <&clk gates 15, <&clk gates 164, <&clm mipidsi>;
          clock-names = "clk_mipi_24m", "pclk_mipi_dsi", "pd_mipi_dsi"; 
          status = "okay"; 
     };
```